Государственное автономное профессиональное образовательное учреждение Свердловской области «Уральский радиотехнический колледж им. А.С. Попова»

# РАБОЧАЯ ПРОГРАММА ПРОФЕССИОНАЛЬНОГО МОДУЛЯ ПМ.02 Участие в разработке информационных систем

для специальности среднего профессионального образования 09.02.04 Информационные системы (по отраслям) программы базовой подготовки

2020 г.

Рабочая программа учебной дисциплины разработана на основе

Федерального государственного образовательного стандарта специальности

среднего профессионального образования

09.02.04 Информационные системы (по отраслям)

УТВЕРЖДАЮ Заместитель директора по учебной работе

Д.В. Колесников

« 30 » июня 2020г

Рекомендована цикловой методической комиссией «Информационных технологий» Протокол от «30» июня 2020 г. № 5

Председатель ЦМК \_\_\_\_\_\_\_\_\_\_\_ Н.Н.Шутова

Разработчики:

Тыщенко Елена Витальевна, преподаватель

Шутова Нина Николаевна, преподаватель

\_\_\_\_\_\_\_\_\_\_\_\_\_\_\_\_\_\_\_\_\_\_\_\_\_\_\_\_\_\_\_\_\_\_\_\_\_\_\_\_\_\_\_\_\_\_\_\_\_

\_\_\_\_\_\_\_\_\_\_\_\_\_\_\_\_\_\_\_\_\_\_\_\_\_\_\_\_\_\_\_\_\_\_\_\_\_\_\_\_\_\_\_\_\_\_\_\_\_

Рецензенты:

Ф.И.О., должность

Ф.И.О., должность

*© ГАПОУ СО « Уральский радиотехнический колледж им. А.С. Попова* 

## СОДЕРЖАНИЕ

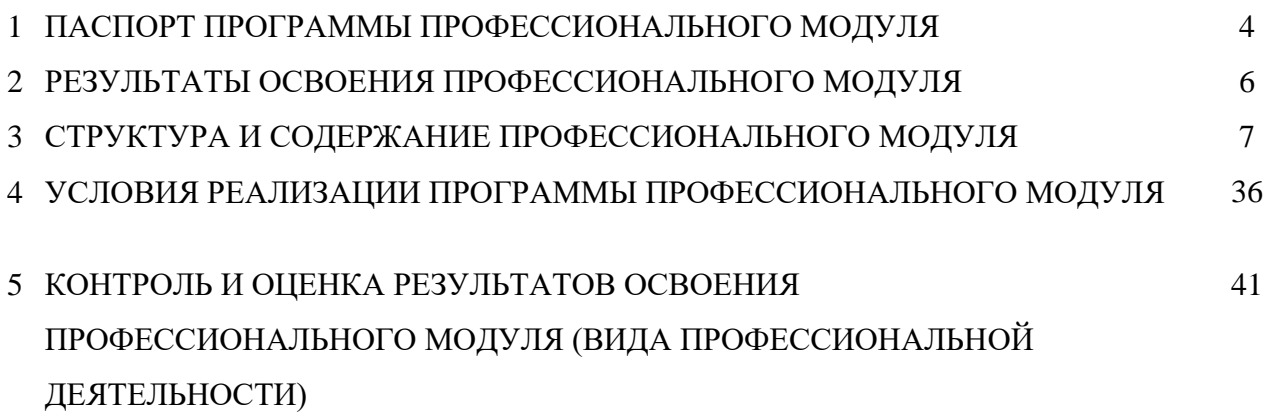

## **1 ПАСПОРТ ПРОГРАММЫ ПРОФЕССИОНАЛЬНОГО МОДУЛЯ**

Участие в разработке информационных систем

### **1.1 Область применения программы**

Рабочая программа профессионального модуля является частью основной профессиональной образовательной программы в соответствии с ФГОС по специальности СПО

09.02.04 Информационные системы (по отраслям)

в части освоения основного вида профессиональной деятельности (ВПД):

Участие в разработке информационных систем

и соответствующих профессиональных компетенций (ПК):

- 1. Участвовать в разработке технического задания.
- 2. Программировать в соответствии с требованиями технического задания.
- 3. Применять методики тестирования разрабатываемых приложений.
- 4. Формировать отчетную документацию по результатам работ.
- 5. Оформлять программную документацию в соответствии с принятыми стандартами.
- 6. Использовать критерии оценки качества и надежности функционирования

информационной системы.

- 7. Составлять план стратегического развития компании.
- 8. Оформлять документы на регистрацию авторского права.

9. Использовать методы расчета основных экономических показателей проектирования.

### **1.2 Цели и задачи модуля – требования к результатам освоения модуля**

С целью овладения указанным видом профессиональной деятельности и соответствующими профессиональными компетенциями обучающийся в ходе освоения профессионального модуля должен:

#### **иметь практический опыт:**

- использования инструментальных средств обработки информации;
- участия в разработке технического задания;
- формирования отчетной документации по результатам работ;
- использования стандартов при оформлении программной документации;
- программирования в соответствии с требованиями технического задания;
- использования критериев оценки качества и надежности функционирования информационной системы;
- применения методики тестирования разрабатываемых приложений;

- управления процессом разработки приложений с использованием инструментальных средств.

#### уметь:

- осуществлять математическую и информационную постановку задач по обработке информации, использовать алгоритмы обработки информации дляразличных приложений;
- уметь решать прикладные вопросы интеллектуальных систем с использованием, статических экспертных систем, экспертных систем реального времени;
- использовать языки структурного, объектно-ориентированного программирования и языка сценариев для создания независимых программ, разрабатывать графический интерфейс приложения;
- создавать проект по разработке приложения и формулировать его задачи, выполнять управление проектом с использованием инструментальных средств.

### знать:

- основные виды и процедуры обработки информации, модели и методы решения задач обработки информации (генерация отчетов, поддержка принятия решений, анализ данных, искусственный интеллект, обработка изображений);
- сервисно ориентированные архитектуры, CRM-системы, ERP-системы;
- объектно-ориентированное программирование; спецификации языка, создание графического пользовательского интерфейса (GUI), файловый ввод-вывод, создание сетевого сервера и сетевого клиента;
- платформы для создания, исполнения и управления информационной системой;  $\equiv$
- основные процессы управления проектом разработки.

### 1.3 Количество часов на освоение программы профессионального модуля:

 $\text{Bcero} - 2053 \text{ vaca}$ , в том числе:

максимальной учебной нагрузки обучающегося - 1729 часов, включая: обязательной аудиторной учебной нагрузки обучающегося -1152 часа; самостоятельной работы обучающегося - 577 часов;

учебной практики - 324 часа.

## **2 РЕЗУЛЬТАТЫ ОСВОЕНИЯ ПРОФЕССИОНАЛЬНОГО МОДУЛЯ**

Результатом освоения программы профессионального модуля является овладение обучающимися видом профессиональной деятельности участие в разработке информационных систем, в том числе профессиональными (ПК) и общими (ОК) компетенциями:

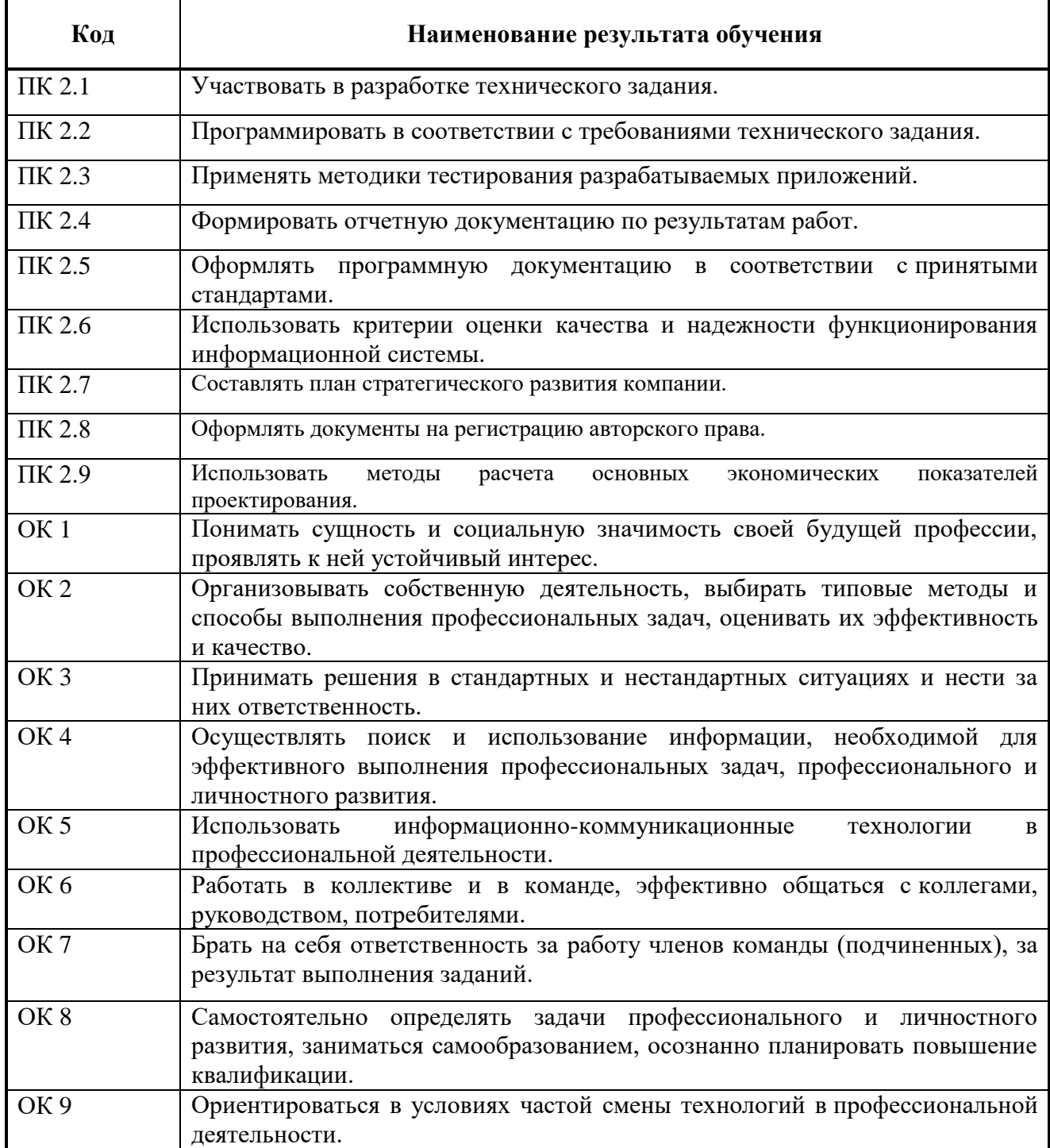

## **3 СТРУКТУРА И СОДЕРЖАНИЕ ПРОФЕССИОНАЛЬНОГО МОДУЛЯ**

**3.1 Тематический план профессионального модуля**

 $\overline{a}$ 

| Коды<br>профессиональных<br>компетенций | Наименования разделов<br>профессионального модуля*                                                            | Всего<br>часов | Объем времени, отведенный на освоение<br>междисциплинарного курса (курсов) |                                                                                |                                                     |                                           |                                                     | Практика          |                                         |
|-----------------------------------------|----------------------------------------------------------------------------------------------------|----------------|----------------------------------------------------------------------------|--------------------------------------------------------------------------------|-----------------------------------------------------|-------------------------------------------|-----------------------------------------------------|-------------------|-----------------------------------------|
|                                         |                                                                                                    |                | Обязательная аудиторная учебная<br>нагрузка обучающегося                   |                                                                                |                                                     | Самостоятельная<br>работа<br>обучающегося |                                                     |                   | Производственная                        |
|                                         |                                                                                                    |                | Всего,<br>часов                                                            | <b>В Т.Ч.</b><br>лабораторные<br>работы и<br>практические<br>занятия,<br>часов | В Т.Ч.,<br>курсовая<br>работа<br>(проект),<br>часов | Всего,<br>часов                           | В Т.Ч.,<br>курсовая<br>работа<br>(проект),<br>часов | Учебная,<br>часов | (по профилю<br>специальности),<br>часов |
| $\mathbf{1}$                            | $\overline{2}$                                                                                                | 3              | 4                                                                          | 5                                                                              | 6                                                   | $\overline{7}$                            | 8                                                   | 9                 | <b>10</b>                               |
| ПК 2.1-ПК 2.6                           | Раздел 1 Изучение технологий и<br>платформ разработки<br>информационных систем                                | 349            | 148                                                                        | 79                                                                             | 40                                                  | 93                                        | 40                                                  | 108               |                                         |
| ПК 2.1-ПК 2.6                           | Раздел 2 Управление проектами                                                                                 | 138            | 104                                                                        | 100                                                                            |                                                     | 34                                        | $\overline{a}$                                      |                   |                                         |
| ПК 2.1-ПК 2.6                           | Раздел 3. Разработка программных<br>модулей программного обеспечения<br>для прикладных компьютерных<br>систем | 200            | 84                                                                         | 84                                                                             |                                                     | 44                                        |                                                     | 72                |                                         |
| ПК 2.1-ПК 2.6                           | Раздел 4. Использование классов и<br>объектов                                                                 | 95             | 63                                                                         | 63                                                                             |                                                     | 32                                        | $\overline{\phantom{a}}$                            |                   |                                         |
|                                         | Раздел 5 Программирование с<br>использованием визуальных средств                                              | 446            | 215                                                                        | 211                                                                            |                                                     | 87                                        |                                                     | 144               |                                         |
| ПК 2.1-ПК 2.6                           | Раздел 6 Изучение прикладных<br>программ для графики                                                          | 98             | 64                                                                         | 36                                                                             |                                                     | 34                                        |                                                     | $\blacksquare$    |                                         |
| ПК 2.1-ПК 2.6                           | Раздел 7 Эксплуатация<br>программного обеспечения Web-<br>серверов и разработка Интернет                      | 419            | 270                                                                        | 270                                                                            |                                                     | 149                                       |                                                     |                   |                                         |
| ПК 2.1-ПК 2.6                           | Раздел 8 Программирование на<br>встроенных алгоритмических<br>языках                                          | 164            | 100                                                                        | 44                                                                             |                                                     | 64                                        |                                                     |                   |                                         |
| ПК 2.7                                  | Раздел 9 Организация малого<br>бизнеса                                                                        | 72             | 52                                                                         | 20                                                                             |                                                     | 20                                        |                                                     |                   |                                         |

<sup>\*</sup> Раздел профессионального модуля – часть программы профессионального модуля, которая характеризуется логической завершенностью и направлена на освоение одной или нескольких профессиональных компетенций. Раздел профессионального модуля может состоять из междисциплинарного курса или его части и соответствующих частей учебной и производственной практик. Наименование раздела профессионального модуля должно начинаться с отглагольного существительного и отражать совокупность осваиваемых компетенций, умений и знаний.

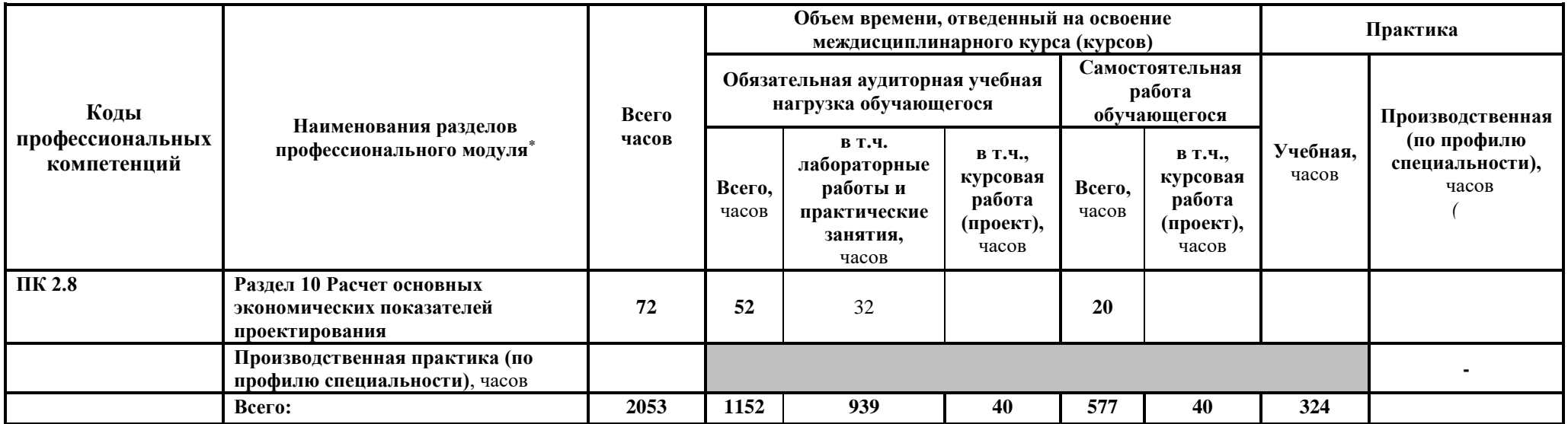

# **3.2. Содержание обучения по профессиональному модулю (ПМ)**

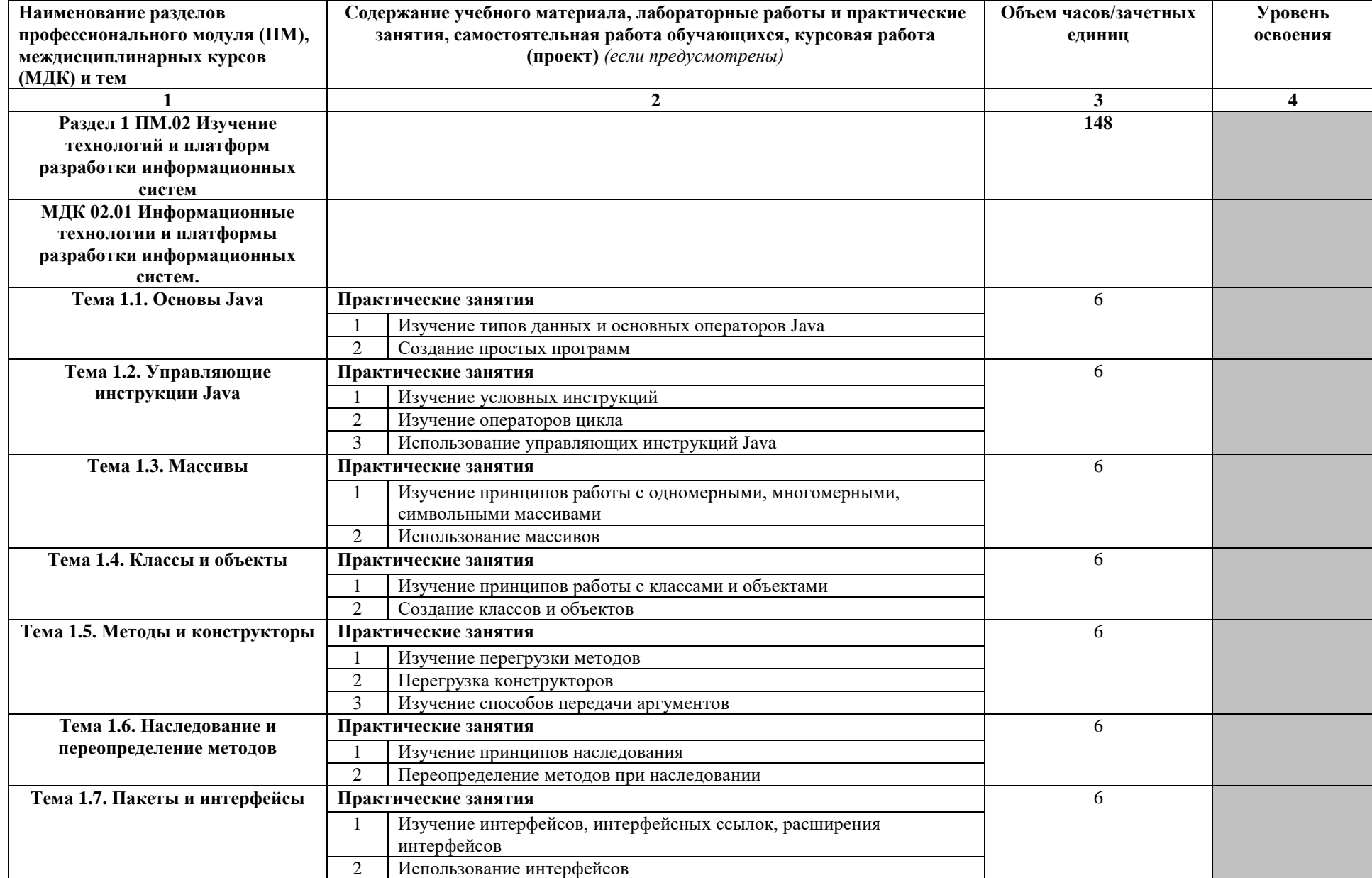

![](_page_9_Picture_4.jpeg)

![](_page_10_Picture_4.jpeg)

![](_page_11_Picture_166.jpeg)

![](_page_12_Picture_189.jpeg)

![](_page_13_Picture_291.jpeg)

![](_page_14_Picture_4.jpeg)

![](_page_15_Picture_4.jpeg)

![](_page_16_Picture_4.jpeg)

![](_page_17_Picture_4.jpeg)

![](_page_18_Picture_328.jpeg)

![](_page_19_Picture_4.jpeg)

![](_page_20_Picture_4.jpeg)

![](_page_21_Picture_4.jpeg)

![](_page_22_Picture_4.jpeg)

![](_page_23_Picture_259.jpeg)

![](_page_24_Picture_261.jpeg)

![](_page_25_Picture_310.jpeg)

![](_page_26_Picture_283.jpeg)

![](_page_27_Picture_4.jpeg)

![](_page_28_Picture_310.jpeg)

![](_page_29_Picture_4.jpeg)

![](_page_30_Picture_276.jpeg)

![](_page_31_Picture_263.jpeg)

![](_page_32_Picture_279.jpeg)

![](_page_33_Picture_4.jpeg)

![](_page_34_Picture_12.jpeg)

Для характеристики уровня освоения учебного материала используются следующие обозначения:<br>1 – ознакомительный (узнавание ранее изученных объектов, свойств);<br>2 – репродуктивный (выполнение деятельности по образцу, инструкц

3 - продуктивный (планирование и самостоятельное выполнение деятельности, решение проблемных задач).

# **4 УСЛОВИЯ РЕАЛИЗАЦИИ ПРОГРАММЫ ПРОФЕССИОНАЛЬНОГО МОДУЛЯ**

## **4.1 Требования к минимальному материально-техническому обеспечению**

Реализация профессионального модуля предполагает наличие лабораторий Информационных систем и лаборатории Инструментальных средств разработки

Технические средства обучения:

- Оборудование лаборатории и рабочих мест лаборатории:
- персональные компьютеры;
- проектор;
- экран персональные компьютеры.
- Программное обеспечение:

Программное обеспечение:

- Open Plan
- Microsoft Project
- Microsoft Office
- $-$  Dev-C++
- Visual Studio
- Notepad++
- Web Browser Firefox Developer Edition
- Web Browser Chrome
- Adobe Creative (Fireworks, Photoshop, Illustrator, Dreamweaver)
- Adobe Acrobat reader
- Open Server
- JDK
- JRE
- NetBeans
- 1С Предприятие 8.3 Учебная версия
- ERwin Data Modeler
- Rational Rose
- yiisoft/yii2-app-basic basic

Реализация программы модуля предполагает обязательную учебную практику по программированию на С++, по прикладному программированию, по базам данных и по разработке информационных систем.

Оборудование и технологическое оснащение рабочих мест:

персональные компьютеры.

### **4.2 Информационное обеспечение обучения**

## **Перечень рекомендуемых учебных изданий, Интернет-ресурсов, дополнительной литературы**

Основные источники:

- 1) Николаев, М.И. Метрология, стандартизация, сертификация и управление качеством [Электронный ресурс] : учебное пособие / М.И. Николаев. — Электрон. дан. — Москва : , 2016. — 115 с. — Режим доступа: https://e.lanbook.com/book/100255. — Загл. с экрана.
- 2) Мякишев, Д.В. Принципы и методы создания надежного программного обеспечения АСУТП [Электронный ресурс] : учебно-методическое пособие / Д.В. Мякишев. — Электрон. дан. — Вологда : "Инфра-Инженерия", 2018. — 144 с. — Режим доступа: https://e.lanbook.com/book/108700. — Загл. с экрана.
- 3) Лямин, А.В. Объектно-ориентированное программирование [Электронный ресурс] : учебное пособие / А.В. Лямин, Е.Н. Череповская. — Электрон. дан. — Санкт-Петербург : НИУ ИТМО, 2017. — 143 с. — Режим доступа: https://e.lanbook.com/book/110457. — Загл. с экрана.
- 4) Никулова, Г.А. WEB-программирование. Клиентские технологии: SVG [Электронный ресурс] : учебно-методическое пособие / Г.А. Никулова. — Электрон. дан. — Липецк : Липецкий ГПУ, 2017. — 63 с. — Режим доступа: https://e.lanbook.com/book/111987. — Загл. с экрана
- 5) Конова, Е.А. Алгоритмы и программы. Язык С++ [Электронный ресурс] : учебное пособие / Е.А. Конова, Г.А. Поллак. — Электрон. дан. — Санкт-Петербург : Лань, 2019. — 384 с. — Режим доступа: https://e.lanbook.com/book/114696. — Загл. с экрана.
- 6) Заика, А.А. Основы разработки для платформы 1С:Предприятие 8.2 в режиме "Управляемое приложение" [Электронный ресурс] : учебное пособие / А.А. Заика. — Электрон. дан. — Москва : , 2016. — 253 с. — Режим доступа: https://e.lanbook.com/book/100340. — Загл. с экрана.
- 7) Златопольский, Д.М. Основы программирования на языке Python [Электронный ресурс] : учебник / Д.М. Златопольский. — Электрон. дан. — Москва : ДМК Пресс, 2017. — 284 с. — Режим доступа: https://e.lanbook.com/book/97359. — Загл. с экрана.
- 8) Руководство по диагностике и устранению проблем в Oracle [Электронный ресурс] : руководство / Т. Фарук [и др.] ; пер. c англ. А.В. Снастин. — Электрон. дан. — Москва : ДМК Пресс, 2017. — 498 с. — Режим доступа: https://e.lanbook.com/book/111437. — Загл. с экрана.

Дополнительные источники:

- 1) Андрианова, А.А. Алгоритмизация и программирование. Практикум [Электронный ресурс] : учебное пособие / А.А. Андрианова, Л.Н. Исмагилов, Т.М. Мухтарова. — Электрон. дан. — Санкт-Петербург : Лань, 2019. — 240 с. — Режим доступа: https://e.lanbook.com/book/113933. — Загл. с экрана.
- 2) Васильев, Н.П. Инструментальные средства информационных систем. Введение в frontend и backend разработку WEB-приложений на JavaScript и node.js [Электронный ресурс] : учебное пособие / Н.П. Васильев, А.М. Заяц ; отв. ред. А.М. Заяц. — Электрон. дан. — Санкт-Петербург : СПбГЛТУ, 2018. — 122 с. — Режим доступа: https://e.lanbook.com/book/107785. — Загл. с экрана.
- 3) Виноградов, В.И. Постреляционные модели данных и языки запросов [Электронный ресурс] : учебное пособие / В.И. Виноградов, М.В. Виноградова. — Электрон. дан. — Москва : МГТУ им. Н.Э. Баумана, 2017. — 96 с. — Режим доступа: https://e.lanbook.com/book/103533. — Загл. с экрана.
- 4) Гладких, Т.В. Разработка прикладных решений для информационной системы 1с: предприятие 8.2 [Электронный ресурс] : учебное пособие / Т.В. Гладких, Е.В. Воронова. — Электрон. дан. — Воронеж : ВГУИТ, 2016. — 56 с. — Режим доступа: https://e.lanbook.com/book/76260. — Загл. с экрана.
- 5) Жданов, С.А. Информационные системы [Электронный ресурс] : учебник / С.А. Жданов, М.Л. Соболева, А.С. Алфимова. — Электрон. дан. — Москва : Издательство "Прометей", 2015. — 302 с. — Режим доступа: https://e.lanbook.com/book/64787. — Загл. с экрана.
- 6) Сакулин, С.А. Основы интернет-технологий: HTML, CSS, JavaScript, XML [Электронный ресурс] : учебное пособие / С.А. Сакулин. — Электрон. дан. — Москва : МГТУ им. Н.Э. Баумана, 2017. — 112 с. — Режим доступа: https://e.lanbook.com/book/103525. — Загл. с экрана.

7) Петренко, В.И. Защита персональных данных в информационных системах. Практикум [Электронный ресурс] : учебное пособие / В.И. Петренко, И.В. Мандрица. — Электрон. дан. — Санкт-Петербург : Лань, 2019. — 108 с. — Режим доступа: https://e.lanbook.com/book/111916. — Загл. с экрана.

Куправа, Т.А. Управление торговлей 1С:8.3. Редакция 11.1. Функционал развития [Электронный ресурс] / Т.А. Куправа. — Электрон. дан. — Москва : ДМК Пресс, 2015. — 316 с. — Режим доступа: https://e.lanbook.com/book/69957. — Загл. с экрана.

Интернет-ресурсы:

- 1) http://do.urtk.su Сайт дистанционного обучения (взаимодействия) УРТК
- 2) https://its.1c.ru/ Сайт информационно-технологического сопровождения 1С
- 3) https://ilearning.oracle.com/ilearn/en/learner/jsp/login.jsp?site=OracleAcad Сайт академии Oracle

## **4.3. Общие требования к организации образовательного процесса**

Занятия проводятся спаренными уроками продолжительностью один академический час, общая продолжительность спаренного урока - 2 академических часа (1,5 астрономических часа). Образовательный процесс включает в себя проведение лекционных занятий и лабораторных работ, чередующихся друг с другом.

Освоению данного профессионального модуля должны предшествовать изучение следующих дисциплин и модулей:

- ЕН. 01 Элементы высшей математики;
- ЕН.02 Элементы математической логики;
- ОП.01 Основы архитектуры, устройство и функционирование вычислительных систем;
- ОП.02 Операционные системы;
- ОП.03 Компьютерные сети;
- ОП.06 Основы алгоритмизации и программирования;
- ОП.07 Основы проектирования баз данных.

## **4.4 Кадровое обеспечение образовательного процесса**

Требования к квалификации педагогических (инженерно-педагогических) кадров, обеспечивающих обучение по междисциплинарному курсу (курсам):

наличие высшего профессионального образования, соответствующего профилю модуля «Эксплуатация и модификация информационных систем» по специальности 09.02.04 Информационные системы (по отраслям), либо дополнительное образование или повышение квалификации по профилю модуля.

Требования к квалификации педагогических кадров, осуществляющих руководство практикой

 Инженерно-педагогический состав: дипломированные специалисты, преподаватели междисциплинарных курсов, а также общепрофессиональных учебных дисциплин: Основы архитектуры, устройство и функционирование вычислительных систем, Операционные системы, Основы алгоритмизации и программирования, Основы проектирования баз данных

# **5 КОНТРОЛЬ И ОЦЕНКА РЕЗУЛЬТАТОВ ОСВОЕНИЯ ПРОФЕССИОНАЛЬНОГО МОДУЛЯ (ВИДА ПРОФЕССИОНАЛЬНОЙ ДЕЯТЕЛЬНОСТИ)**

![](_page_40_Picture_333.jpeg)

![](_page_41_Picture_338.jpeg)

Формы и методы контроля и оценки результатов обучения должны позволять проверять у обучающихся не только сформированность профессиональных компетенций, но и развитие общих компетенций и обеспечивающих их умений.

![](_page_41_Picture_339.jpeg)

![](_page_42_Picture_105.jpeg)